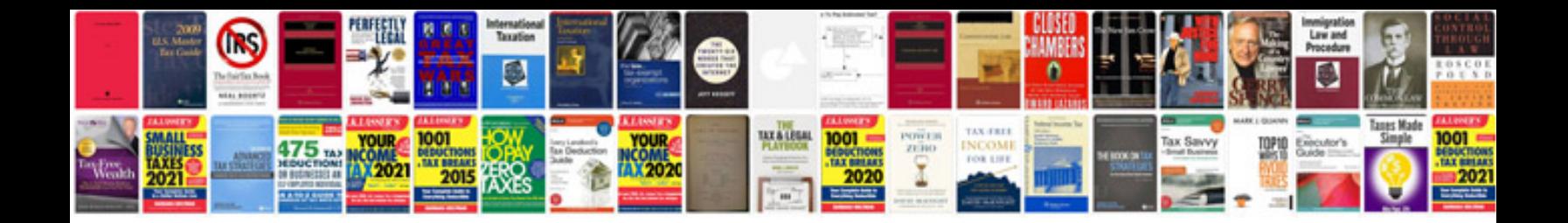

**Lexus ls400 repair manual**

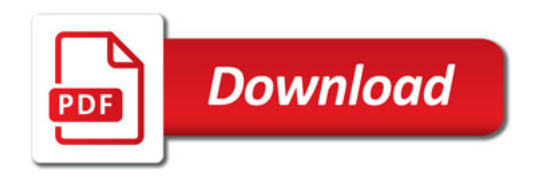

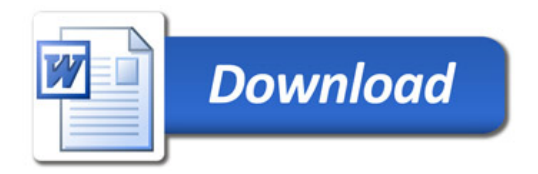